Closing Wed: HW\_3A, 3B (6.1, 6.2) Closing Mon, Jan 30: HW\_3C (6.3) *Visit office hours* 1:30-3:00pm in PDL C-339

Exam 1 is Thursday, Jan  $26<sup>th</sup>$  in your normal quiz section. It covers 4.9, 5.1- 5.5, 6.1, 6.2

Allowed:

- One 8.5 by 11 inch sheet of *handwritten* notes (front and back)
- A Ti-30x IIs calculator (this model only!)
- Pen or pencil (no red or green)
- No make-up exams.

**All** homework is fair game. Expect problems like the homework. Know the concepts well. Practice on old exams.

*Quick Review*:

4.9 Antiderivatives (tomato problems) 5.1/2: Riemann sums, Integral Notation 5.3: Fundamental Theorem of Calculus 5.4: Net/Total Change (abs. values) 5.5: Substitution (several problems) 6.1: Area between curves 6.2: Volumes by cross-sectional slicing

Please bring old exam and/or old homework questions to lecture on Wednesday.

## **6.2 Finding Volumes Using Cross-Sectional Slicing**

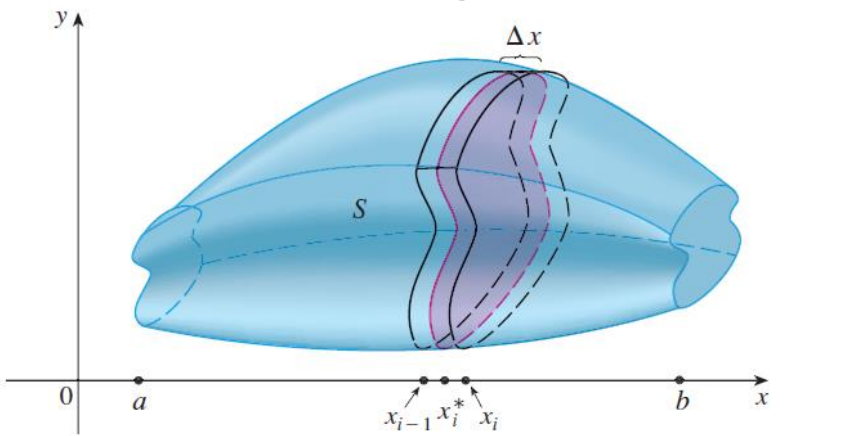

If we can find the general formula,  $A(x_i)$ , for the area of a cross-sectional slice, then we can approximate volume by:

Volume of one slice  $\approx A(x_i) \Delta x$ 

Total Volume 
$$
\approx \sum_{i=1}^{n} A(x_i) \Delta x
$$

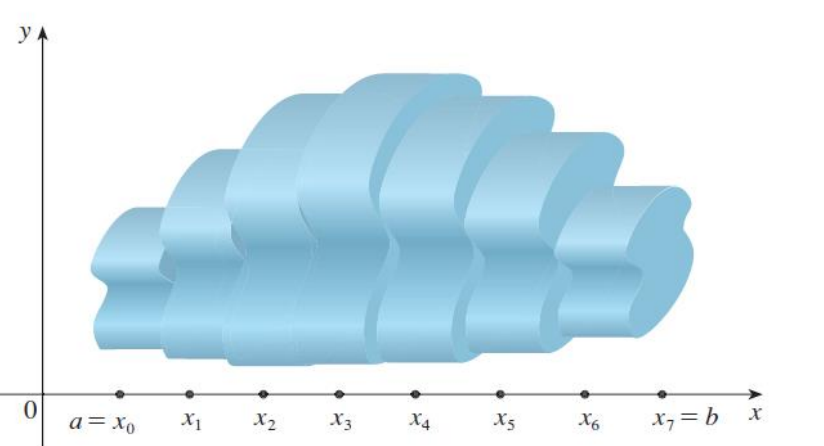

This approximation gets better and better with more subdivisions, so we say Exact Volume =  $\lim_{n\to\infty}\sum A(x_i) \Delta x$  $\overline{n}$  $i=1$ And we conclude Volume =  $\int A(x)dx$  $\boldsymbol{b}$  $\overline{a}$  $=$   $\int$  "Cross-sectional area formula" $dx$  $\boldsymbol{b}$  $\overline{a}$ 

## **Volume using cross-sectional slicing**

- 1. Draw! Cut **perpendicular** to the axis of rotation. **Note**: If you draw a line at the cut, the *axis you cut across is the variable you are using*!
- 2. Draw a typical cross-section, label Δx or Δy and label *x* or *y*, appropriately.
- 3. Label **everything** in terms of the appropriate variable.
- 4. Area? Find the formula for the area of a cross-sectional slice.

Disc: Area =  $\pi$ (radius)<sup>2</sup>

Washer: Area = 
$$
π
$$
(outer)<sup>2</sup> -  $π$ (inner)<sup>2</sup>

Square: Area = (Height)(Length)

Triangle: Area =  $\frac{1}{2}$  (Height)(Length)

5. Integrate the area formula.

*Example*: Consider the region, *R*, bounded by  $y = \sqrt{x}$ ,  $y = 0$ , and  $x = 1$ . Find the volume of the solid obtained by rotating R about the x-axis.

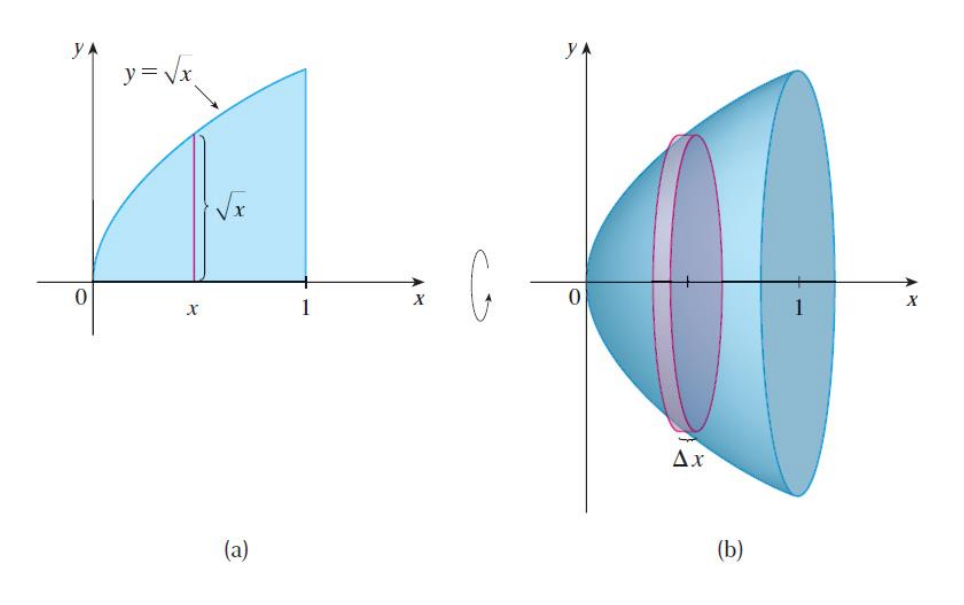

*Example*: Consider the region, R, bounded by  $y = \sqrt{x}$ ,  $x = 0$ , and  $y = 1$ . Find the volume of the solid obtained by rotating R about the y-axis.

*Example*: Consider the region, R, bounded by  $y = x$  and  $y = x^4$ . Find the volume of the solid obtained by rotating R about the x-axis.

1.Draw and label! 2.Cross-sectional area?

3.Integrate area.

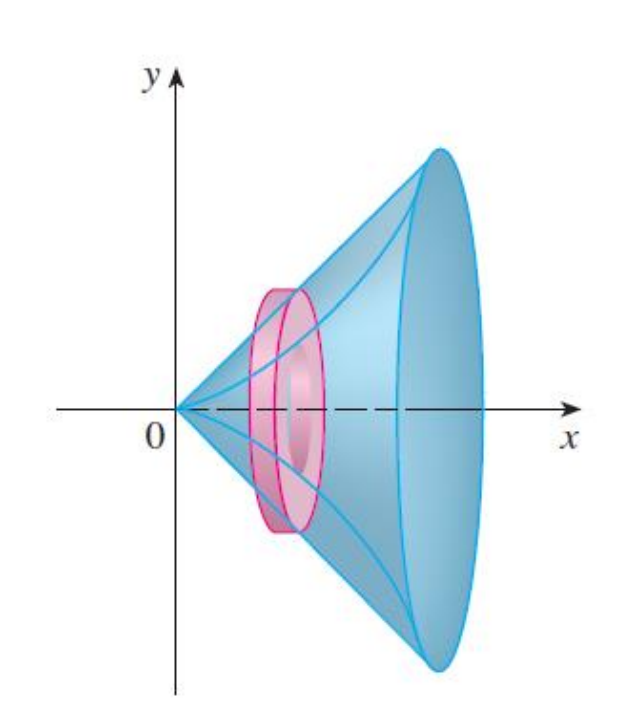

*Example*: Consider the region, R, bounded by  $y = x$  and  $y = x^4$ . (R is the same as the last example).

(a) Now rotate about the horizontal line  $y = -5$ . What changes?

(b) Now rotate about the horizontal line  $y = 10$ . What changes?

*Example*:

Set up an integral for find the volume obtained by rotating the region bounded by  $y = x^3$ ,  $y = 8$ , and  $x = 0$  about the vertical line x = -10.

*Example*:

(From an old final and homework) Find the volume of the solid shown. The cross-sections are squares.

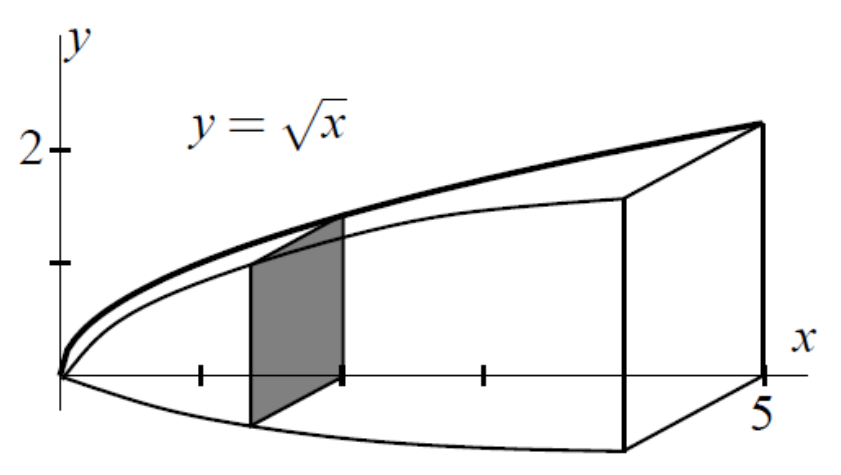

1.Draw and label! 2.Cross-sectional area? 3.Integrate area.

## **Summary (Cross-sectional slicing):**

- 1.Draw Label
- 2.Cross-sectional area?
- 3.Integrate area.

## **This method has one major limitation**:

If the cross-sections are perpendicular to the x-axis, then you must use dx.

If the cross-sections are perpendicular to the y-axis, then you must use dy.

What if we were rotating about the x-axis and we wanted to use dy (or around yaxis and we want to use dx)? Cross-sectional slicing wouldn't work! We need another method. That is what we will do in 6.3.